**SmartImage Crack PC/Windows [2022-Latest]**

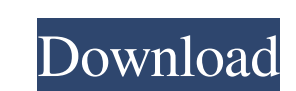

## **SmartImage Crack+ Full Version [32|64bit]**

Picture sources: A: I use Windows 10, so I use imgup.au open source image viewer. imgup is a cross-platform program (Windows, OS X and Linux) that provides an easy way to search for images on the web without having to visit the image hosting sites manually or risking running into a CAPTCHA. Q: How to convert Jquery DatePicker Value as "yyyy-MM-dd" to aspx DateTime? How to convert Jquery DatePicker Value as "yyyy-MM-dd" to aspx DateTime? For example, if I select the value April 01, 2015, and the asp:textbox control value that should be March 14, 2015, and I set the CultureInfo in the value assigned to the control at the time of the page load. I am using this code to get the selected date from the JQuery control. var endDate = \$("#txtEndDate").val(); This is how it looks as a string... "2015-04-01" How do I convert this into a DateTime so it can be used as the value for my asp:TextBox? A: Try var aspTextBox = \$('#TextBox1'); var endDate = \$("#txtEndDate").val(); aspTextBox.val(endDate.format("MM/dd/yyyy")); Incorporation of prepatent gonadotropin-releasing hormone into magnocellular neurones of the preoptic area of the rat. A method was developed for detecting the onset of intraovarian biosynthesis of gonadotropin-releasing hormone (GnRH) in the magnocellular neurones of the preoptic area. Utilizing the characteristic pattern of GnRH immunoreactivity in these neurones, this procedure involved incubating the GnRH-sensitive specimens for 1 hr in a solution that contained tritiated amino acids. The quantity of radioactivity incorporated into GnRH over this time period was determined by HPLC, with a sample of the unincubated control tissue serving as an internal standard. The quantity of radioactivity incorporated into GnRH

# **SmartImage [Updated-2022]**

---------- SmartImage Crack Mac is a tool designed for people who need to find images' sources and want to be able to configure their search options. Although in its early stages, the tool is'smart' enough to handle more-than-basic requests. Command-line interface and context menu Upon installing the program, it will create a rapid command into your system. The context menu allows right-clicking a picture and selecting the SmartImage Product Key option to start searching for the picture's source. This feature can be enabled from the program by pressing 3 (the corresponding index) for the option. Although extremely useful, both the command-line and the context menu options have some minuses. For example, the command-line options for choosing the search engines where the lookup is conducted are not quite intuitive (you can choose all the available search engines in the desired order by priority or only one, which is not specified). As for the context menu, it works perfectly on some Windows configurations (like Windows 10 Pro, 64-bit), but doesn't seem to be compatible with others (Windows 10, Home editions). Image search and menu options In order to get better results than you would with the standard setup, you might want to configure the tool so it searches for the images' origin where you want it to, and based on your preferred priority. The command-line options, nine in total, are Show info, Reset all configuration, Add/remove context menu integration, Configure search engines, Configure priority engines, Configure SauceNao API key, Configure Imgur API key, Update config file, Check for updates. Most of these features are self-explanatory. The search engine configuration options allow prioritizing your sources. For SauceNao and Imgur, you can prioritize your API keys. If configured, the program will use the SauceNao API instead of parsing the HTML response. Regarding the Imgur API setting, if done right, SmartImage should use Imgur to upload temporary images instead of ImgOps. Lastly, the 'Update config file' should update the configuration file with the supplied command-line arguments. Video Review Demo { "action": { "hacking": { "variety": [ "Unknown" ], "vector": [ 09e8f5149f

#### **SmartImage**

Search engines: SauceNao (if enabled, first option) Google Imgur Yandex API key: SauceNao (if enabled, first option) Imgur Yandex Priority search engines: Jekyll Google SauceNao Imgur Image upload: SauceNao (if enabled, first option) Imgur Yandex Links for advanced configuration Pull requests: Comment #26 on GitHub ) + x\*w(o). -2\*o\*\*3 + o - 6 Let h(o) = -40\*o\*\*3 -6\*o\*\*2 - 46\*o + 8. Let g(j) = -3\*j\*\*3 - j\*\*2 + j. What is -6\*g(z) + h(z)? -22\*z\*\*3 - 52\*z + 8 Suppose 0 = -5\*y - b + 15, -3\*b - 49 = -3\*y + b. Let f be -13 - -12 - y\*(-2)/4. Let h(a) = -2\*a\*\*3 - 2\*a\*\*2 - 3\*a + 4. Let s(n) = -n\*\*3 - n\*\*2 - 2\*n + 3. What is f\*s(d) + 3\*h(d)? -d\*\*3 - d\*\*2 - d Let r(h) = -1. Let d(c) = 16\*c\*\*3 + c\*\*2 + c + 3. Let w(l) = 3\*l\*\*2 + 14\*l + 7. Let j be w(-4). Determine  $j * d(b) - r(b)$ .  $-16 * b * *3 - b * *2 - b$  Let  $c(a) = 7 * a * *2 - 4 * a + 4$ . Let m be  $-6 * (60/27 + 2/(-9))$ . Let  $d(n) = -2 * n * *2 +$ 

## **What's New In?**

#### **System Requirements For SmartImage:**

Make sure your PC meets the minimum requirements. OS: Microsoft Windows 7/8/8.1/10 (32-bit or 64-bit) Microsoft Windows Server 2008/2012 (32-bit or 64-bit) Processor: Intel® Core™ i3 Intel® Core™ i5 Intel® Core™ i7 Intel® Core™ i9 AMD® Ryzen™ 3 AMD® Ryzen™ 5 AMD® Ryzen™ 7 AMD® Ryzen™

<https://oregonflora.org/checklists/checklist.php?clid=19673> <https://www.kalybre.com/?p=17996> <https://bakedenough.com/microsoft-windows-ce-5-0-device-emulator-crack-download-for-windows-latest-2022/> [https://changehealthfit.cz/wp-content/uploads/2022/06/Abelssoft\\_Undeleter\\_Crack\\_\\_Keygen\\_For\\_LifeTime.pdf](https://changehealthfit.cz/wp-content/uploads/2022/06/Abelssoft_Undeleter_Crack__Keygen_For_LifeTime.pdf) <https://www.vialauretanasenese.it/orinj/> <http://autocracymachinery.com/?p=9207> <http://www.fuertebazar.com/2022/06/08/rainbow-prism-folder-icons-crack-for-pc-april-2022/> <http://www.nzangoartistresidency.com/?p=3961> <http://www.kotakenterprise.com/?p=41049> [https://www.westcliffhard.com/wp-content/uploads/2022/06/EaseTag\\_Cloud\\_Storage\\_Connect.pdf](https://www.westcliffhard.com/wp-content/uploads/2022/06/EaseTag_Cloud_Storage_Connect.pdf) <https://macroalgae.org/portal/checklists/checklist.php?clid=9402> [https://shobaddak.com/wp-content/uploads/2022/06/Willing\\_Webcam\\_Desktop.pdf](https://shobaddak.com/wp-content/uploads/2022/06/Willing_Webcam_Desktop.pdf) <http://naasfilms.com/fonepaw-ios-transfer-2-2-0-crack-free-win-mac-latest-2022/> <https://hotflushclub.com/wp-content/uploads/2022/06/cassvall.pdf> <https://lichenportal.org/cnalh/checklists/checklist.php?clid=15844> <http://delcohempco.com/?p=3691> <https://tazzakhabar.com/2022/06/inventory-manager-3-12-crack-license-key-free-download-2022/> <https://goodsforyoutoday.com/wp-content/uploads/2022/06/CDTag.pdf> [https://www.movimento2stellette.it/wp-content/uploads/2022/06/Autumn\\_Bounty\\_Theme.pdf](https://www.movimento2stellette.it/wp-content/uploads/2022/06/Autumn_Bounty_Theme.pdf) [https://skinbyolga.ie/wp-content/uploads/2022/06/Collect\\_URL\\_Serial\\_Key\\_Free\\_March2022.pdf](https://skinbyolga.ie/wp-content/uploads/2022/06/Collect_URL_Serial_Key_Free_March2022.pdf)

# Related links: